## SAP ABAP table DVWBHF {Generated Table for View}

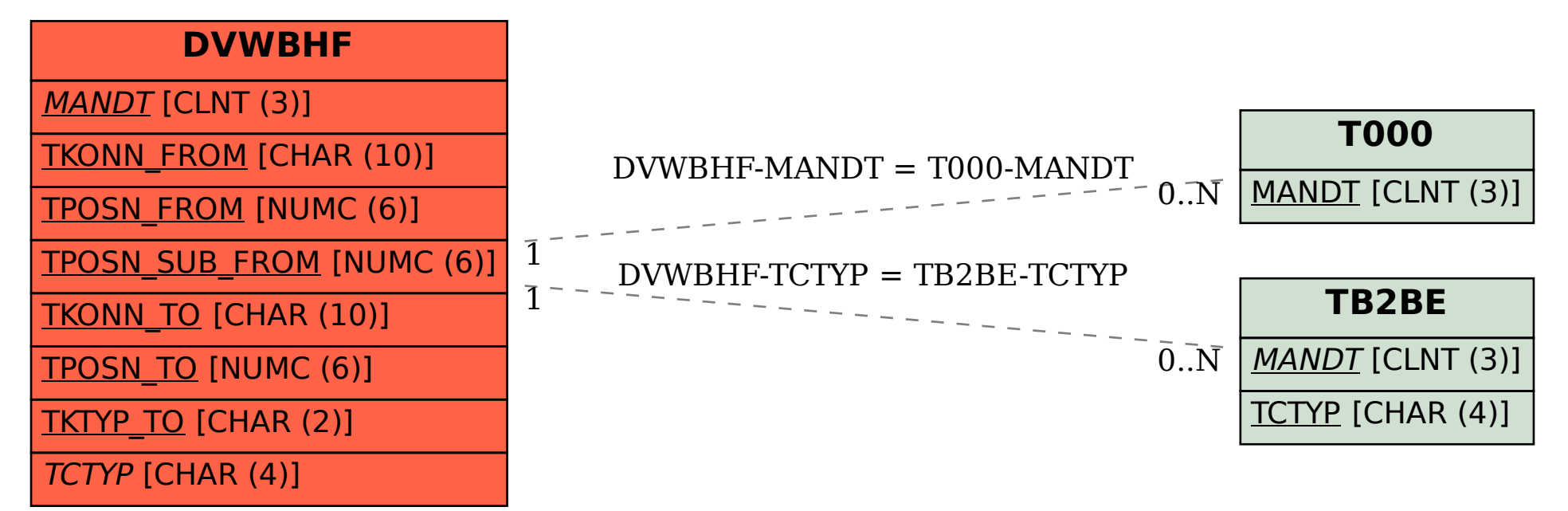